**Кафедра нарисної геометрії, інженерної та комп'ютерної графіки**

# **ІНФОРМАЦІЙНІ ТЕХНОЛОГІЇ-2. АВТОМАТИЗАЦІЯ ОБРОБКИ ГРАФІЧНОЇ ІНФОРМАЦІЇ Робоча програма навчальної дисципліни (Силабус)**

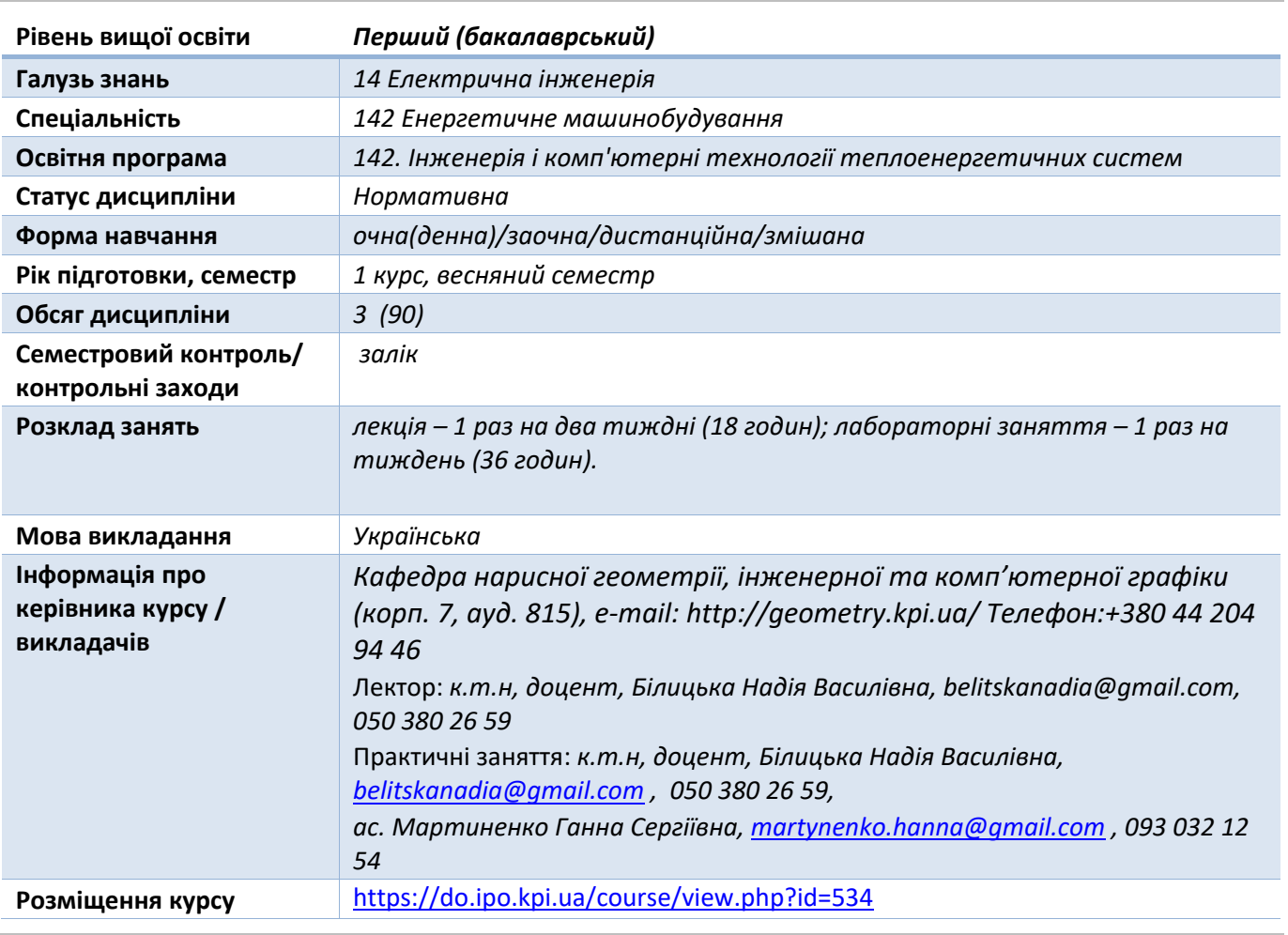

**Реквізити навчальної дисципліни**

**Програма навчальної дисципліни**

#### **1. Опис навчальної дисципліни, її мета, предмет вивчання та результати навчання**

*Основною метою викладання дисципліни «Інформаційні технології-2. Автоматизація обробки графічної інформації» є формування у студентів компетентностей системи базових знань з основних розділів курсу, отримання досвіду роботи та застосування методів геометричного моделювання просторових форм, створення та оформлення проектноконструкторської документації з використанням САПР КОМПАС із застосуванням вимог стандартів.*

*Силабус побудований таким чином, що для виконання кожного наступного завдання студентам необхідно застосовувати навички та знання, отримані у попередньому. Особлива увага приділяється принципу заохочення студентів до активного навчання. Цьому сприяє організація самостійної роботи студентів за допомогою комплексів методичних матеріалів, викладених на платформі дистанційного навчання Сікорський, включно з презентаціями лекційного матеріалу та відео уроками, які демонструють алгоритми виконання* 

*лабораторних робіт кожної з тем дисципліни, які є ефективними при організації дистанційного навчання. При цьому студенти мають виконувати практичні завдання, які дозволять в подальшому вирішувати реальні завдання у професійній діяльності. Під час навчання застосовуються:*

- *стратегії активного і колективного навчання;*
- *особистністно-орієнтовані розвиваючі технології, засновані на активних формах і методах навчання (командна робота (team-based learning), самостійної роботи та самостійного вивчення окремих тем дисципліни).*

*В результаті вивчення дисципліни «Інформаційні технології-2. Автоматизація обробки графічної інформації» студенти отримують такі компетентності:*

## *загальні:*

- *1. здатність реалізувати свої права і обов'язки як члена суспільства, усвідомлювати цінності громадянського (вільного демократичного) суспільства та необхідність його сталого розвитку, верховенства права, прав і свобод людини і громадянина в Україні (ЗК 1);*
- *2. здатність зберігати та примножувати моральні, культурні, наукові цінності і досягнення суспільства на основі розуміння історії та закономірностей розвитку предметної області, її місця у загальній системі знань про природу і суспільство та у розвитку суспільства, техніки і технологій, використовувати різні види рухової активності для активного відпочинку та ведення здорового способу життя (ЗК 2);*
- *3. здатність застосовувати знання у практичних ситуаціях (ЗК 3);*
- *4. здатність спілкуватися державною мовою як усно, так і письмово (ЗК 5);*
- *5. навички використання інформаційних і комунікаційних технологій (ЗК 7);*
- *6. здатність вчитися і оволодівати сучасними знаннями (ЗК 8);*
- *7. здатність до пошуку, оброблення та аналізу інформації з різних джерел (ЗК 9);*
- *8. здатність забезпечувати якість виконуваних робіт (ЗК 15).*

#### *фахові:*

- *1. здатність застосовувати свої знання і розуміння для визначення, формулювання і вирішення інженерних завдань з використанням методів електричної інженерії (ФК 2);*
- *2. здатність аналізувати інформацію з літературних джерел, здійснювати патентний пошук, а також використовувати бази даних та інші джерела інформації для здійснення професійної діяльності (ФК 3):*
- *3. здатність застосовувати стандартні методи розрахунку при проектуванні деталей і вузлів енергетичного і технологічного обладнання (ФК 4);*
- *4. здатність забезпечувати моделювання об'єктів і процесів з використанням стандартних і спеціальних пакетів програм та засобів автоматизації інженерних розрахунків, проводити експерименти за заданими методиками з обробкою й аналізом результатів (ФК 10);*
- *5. здатність виконувати роботи з розрахунку й проектування об'єктів і систем у області енергомашинобудування відповідно до технічних завдань з використанням сучасних CAD/CAM/CAE систем (ФК 14).*

#### *програмні результати навчання:*

- *1. знання і розуміння математики та тепломасообміну, технічної термодинаміки, гідрогазодинаміки, трансформації (перетворення) енергії, технічної механіки, конструкційних матеріалів, систем автоматизованого проектування енергетичних машин на рівні, необхідному для досягнення результатів освітньої програми (ПРН 1);*
- *2. знання і розуміння інженерних дисциплін на рівні, необхідному для досягнення інших результатів освітньої програми, в тому числі певна обізнаність в останніх досягненнях . (ПНР 3);*
- *3. розробляти і проектувати вироби в галузі енергетичного машинобудування, процеси і системи, що задовольняють встановленим вимогам, які можуть включати обізнаність*

*про нетехнічні (суспільство, здоров'я і безпека, навколишнє середовище, економіка і промисловість) аспекти; обрання і застосовування адекватної методології проектування (ПР6);*

- *4. виконувати літературний огляд, використовувати наукові бази даних та інші відповідні джерела інформації, здійснювати моделювання з метою детального вивчення і дослідження інженерних питань спеціальності 142 Енергетичне машинобудування відповідних спеціалізацій (ПРН 8);*
- *5. розуміння необхідності самостійного навчання протягом життя (ПРН 20).*

*Вище зазначені компетентності та програмні результати навчання дисципліни «Інформаційні технології-2. Автоматизація обробки графічної інформації» забезпечуються завдяки знанням студентів:*

- *основ інженерної графіки;*
- *основ геометричного моделювання просторових форм на площині;*
- *тенденцій розвитку сучасних інформаційних технологій;*
- *універсальної системи автоматизованого проектування КОМПАС 3D;*
- *методики розроблення проектно-конструкторської документації згідно вимог стандартів.*
- **2. Пререквізити та постреквізити дисципліни (місце в структурно-логічній схемі навчання за відповідною освітньою програмою)**

*Дисципліна базується на дисциплінах: інженерна графіка, математика, інформаційні технології -1. Основи інформатики та програмування, закладає основи для вивчення інших дисциплін: технології комп'ютерного моделювання, курсової роботи з основ конструювання; курсового і дипломного проектування, ін., а також з дисциплін, які передбачають вміння створювати і оформляти традиційні проекційні та електронні кресленики виробів за допомогою сучасних САПР, геометричного та комп'ютерного 3d моделювання об'єктів теплоенергетичного обладнання з циклу дисциплін професійно-практичної підготовки студентів, які навчаються на старших курсах.*

## **3. Зміст навчальної дисципліни** *Інформаційні технології-2. Автоматизація обробки графічної інформації***.**

*Розділ 1. Створення та редагування робочих креслеників деталей.*

*Тема 1.1. Призначення та характеристика САПР. Характеристика графічного редактора КОМПАС-3D.* 

*Призначення та характеристика САПР. Приклади. Характеристика графічного редактор КОМПАС-3D. Актуальність проблеми автоматизації процесу проектування. Особливості систем КОМПАС-3D, АUTOCAD, САТ1А. Їх місце серед інших систем, можливості цих систем. Основні ідеї та підходи, що використовуються в АUTOCAD.*

*Особливості графічного редактора КОМПАС-3D. Можливості системи. Вікно системи. Типи документів. Відкриття та створення нових документів. Інтерфейс системи. Головне меню. Інструментальні панелі. Панель швидкого доступу. Строка повідомлень. Панель параметрів. Керування масштабом зображення у вікні документа. Керування курсором. Прив'язки. Довідкова система. ЇЇ структура та робота в системі.*

*Тема 1.2. Основні геометричні об'єкти. Інструментальна панель "Геометрія».*

*Основні геометричні об`єкти. Інструментальна панель "Геометрія". Завдання точок на полі креслення. Побудова допоміжних прямих ліній, відрізків, кіл та їх дуг за різними умовами. Команда "Автолінія". Побудова фасок та округлень. Ввід еліпсів, сплайн-кривих, ламаних, прямокутників та правильних багатокутників. Створення штриховки перерізів. Алгоритми побудови відрізків, кіл та їх дуг за різними умовами.*

*Тема 1.3. Створення видів й шарів та керування ними. Дерево кресленика.* 

*Дерево кресленика. Створення видів й шарів та керування ними. Мета створення видів. Відмінності термінів "Вид" у системі "КОМПАС-3D" та у кресленні. Системний вид. Створення нових видів. Керування видами. Зміна параметрів видів. Переміщення елементів кресленика до іншого виду. Знищення видів. Шари. Створення та керування ними.* 

*Тема 1.4. Прикладні бібліотеки.*

*Прикладні бібліотеки "КОМПАС-3D". Особливості користування.*

*Склад бібліотек конструкторських, технологічних елементів та стандартних виробів. Тема 1.5. Редагування креслеників.* 

*Засоби редагування креслеників у системі "КОМПАС-3D". Редагування креслеників за допомогою переміщення зображень мишею. Вузелки керування. Панель параметрів об'єктів. Інструментальна панель "Виділить".* 

*Переміщення, масштабування, дзеркальне відображення, поворот та копіювання об'єктів за різними алгоритмами. Деформування об`єктів, модифікації цей команди. Модифікації команд підрівнювання об'єктів та вирізання їх частки, розподіл об'єктів на частини. Приклади застосування команд підрівнювання та вирізання частки об'єктів.*

*Тема 1.6. Створення специфікацій.*

*Створення специфікації до складального кресленика а напівавтоматичному режимі. Формування вікна підпорядкованого режиму специфікації у файлі складального кресленика та налагодження зв'язку складального кресленика зі специфікацією. Засоби візуалізації цього зв'язку.*

*Тема 1.7. Нанесення та редагування розмірів.* 

*Створення та редагування тексту та його параметрів. Таблиці. Групи розмірів. Панель параметрів розмірів. Діалогове вікно значення розмірного напису. Особливості створення різних типів розмірів. Нанесення знаків шорсткості. Позначення видів та перерізів. Позначення осевих ліній кіл та інших фігур. Редагування розмірів.* 

*Варіанти нанесення лінійних розмірів.*

*Розділ 2. Створення та редагування просторових твердотільних моделей виробів.*

*Тема 2.1. Створення параметричних креслеників.* 

*Відмінності звичайних та параметричних креслеників, переваги та недоліки параметричних креслеників. Настройка режимів параметризації. Автоматизоване завдання зв'язків та обмежень для об'єктів креслеників. Режими асоціювання при вводі та параметризації. Завдання зв'язків та обмежень на будь-якому етапі створення креслеників. Команда "Показати та знищити обмеження". Фіксація точок. Фіксація розмірів. Ввід та редагування рівнянь.*

*Параметризація кресленика «Плоский контур».*

*Тема 2.2. Тривимірне моделювання.*

*Поняття тримірного моделювання. Аналіз структури моделі. Засоби побудови елементів моделі. Дерево побудови моделі. Побудова ескізу та застосування операцій для створення просторових елементів. Керування властивостями моделі.* 

*Створення просторових моделей складальних одиниць. Додавання моделей деталей до виробу. Створення спряжень між моделями деталей у виробі. Побудова локальних деталей. Побудова видів, розрізів та перерізів за просторовою моделлю. Редагування зображень.* 

*Побудова просторових моделей деталей та складальних одиниць.* 

#### **4. Навчальні матеріали та ресурси**

#### *Основна література*

1. Білицька Н.В., Гетьман О.Г., Ветохін В.І., Злобіна В.С. «Інформаційні технології-2. Автоматизація розробки конструкторської документації в системі КОМПАС-3D». [Електронний ресурс] Навчальний посібник для студентів теплоенергетичного факультету для всіх форм навчання.; Назва органа сертифікації: Методична рада НТУУ "КПІ"; № сертифікату НМУ №11/12-111; дата 19.01.2012 . <http://ela.kpi.ua/handle/123456789/18151>

- **2.** Білицька Н.В., Гетьман О.Г., Шепель В.П. та ін. «Інформаційні технології-2» Автоматизація обробки графічної інформації. «Розробка креслеників в системі КОМПАС-3D V10» Навчальний посібник для студентов ТЕФ. – К, НТУУ «КПІ», 2010 -112 с. <http://ela.kpi.ua/handle/123456789/18145>
- 3. Система КОМПАС-3D. Методические указания к выполнению лабораторных работ по курсам «Основы информационных технологий», «Основы автоматизации проектирования» для иностранных студентов теплоэнергетического факультета. /Сост. Белицкая Н.В., Гетьман 3. А.Г., Шепель В.П. – К, НТУУ «КПІ», 2008 -100 с.
- 4. В.І.Ветохін, Н.В.Білицька , О.Г. Гетьман, В.М.Мінаковський «Розробка енергетичних схем в автоматизованій системі КОМПАС-3D». Навчальний посібник для студентів, які навчаються за галуззю знань 0506 «Енергетика та енергомашинобудування». К.: Видавництво «БМТ», 2013. – 50 с. Назва органа сертифікації: Методична рада ФМФ; дата 11.02.2013
- 5. Автоматизація обробки графічної інформації. Рекомендації до виконання лабораторної роботи «Створення видів та керування ними» в автоматизованій системі КОМПАС для студентів теплоенергетичного факультету [ Електронний ресурс] /НТУУ «КПІ»; уклад. Мартиненко Г.С., Білицька Н.В., Гетьман О.Г. – Електронні текстові дані (1 файл 1,98 МБ). – Київ:НТУУ «КПІ», 2018. 28 с. Назва з екрана. Доступ [http://ela.kpi.ua/handle/123456789/24969.](http://ela.kpi.ua/handle/123456789/24969)
- 6. Потемкин А. Инженерная графика. Просто и доступно". М., "Лори" 1998
- 7. Потемкин А. Трехмерное твердотельное моделирование. М. , «Компьютер-Пресс», 2002, 296 с.
- 8. Кудрявцев Е.М. КОМПАС -3D V7. М.: ДМК Пресс, 2006 664с.

## *Допоміжна*

- 1. Хаскин А.М. "Черчение".Киев ,1985, 440 с.
- 2. Государственные стандарты ЕСКД.
- 3. Гетьман О.Г., Н.В. Білицька, Г.В. Баскова **«**Виконання робочих креслеників деталей за креслеником загального виду». Навчальний посібник для студентів теплоенергетичного факультету усіх форм навчання. К.: НТУУ «КПІ ім. І.Сікорського», 2016, 144 с. <http://ela.kpi.ua/handle/123456789/19839>
- 4. Михайленко В.Є., Ванін В.В., Ковальов С.М. Інженерна графіка . К., Каравела, 2008 272с.
- 5. Ванін В.В., Перевертун В.В., Надкернична Т.М. Комп'ютерна інженерна графіка в середовищі AutoCAD. - К., Каравела, 2005 – 336 с.

Вся зазначена література є в достатньому обсязі в бібліотеці НТУУ «КПІ».

## *Інформаційний ресурс*

- 1. Комплекс методичних матеріалів. Навчальна платформа дистанційного навчання «Сікорський» : <https://do.ipo.kpi.ua/course/view.php?id=534>
- 2. Бібліотека [ftp://77.47.180.135/.](ftp://77.47.180.135/)

3. Методична документація сайту кафедри [http://ng-kg.kpi.ua/index.php?option=com\\_](http://ng-kg.kpi.ua/index.php?option=com_%20content&view=article&id=37:2010-06-05-04-40-02&catid=71:narisnauch1&Itemid=13)  [content&view=article&id=37:2010-06-05-04-40-02&catid=71:narisnauch1&Itemid=13](http://ng-kg.kpi.ua/index.php?option=com_%20content&view=article&id=37:2010-06-05-04-40-02&catid=71:narisnauch1&Itemid=13)

## **Навчальний контент**

## **5. Методика опанування навчальної дисципліни (освітнього компонента)**

*Програмою навчальної дисципліни передбачено проведення лекцій та лабораторних занять. Методичною підтримкою вивчення курсу є використання інформаційного ресурсу, на якому*  *представлено методичний комплекс матеріалів: лекційний курс з презентаціями кожної лекції та посиланням на відповідні розділи підручників; відео уроками, які демонструють алгоритми виконання лабораторних робіт кожної з тем дисципліни, варіанти завдань по темам курсу та методичні вказівки щодо їх виконання, розміщених на Навчальній платформі «Сікорський». У разі організації навчання у дистанційному режимі усі ці матеріали можуть бути використані при проведенні лекційних, практичних занять на платформі ZOOM та Ін., а також бути доступними при організації самостійної роботи студентів у рамках віддаленого доступу до інформаційних ресурсів у зручний для них час.*

#### **Лекційні заняття**

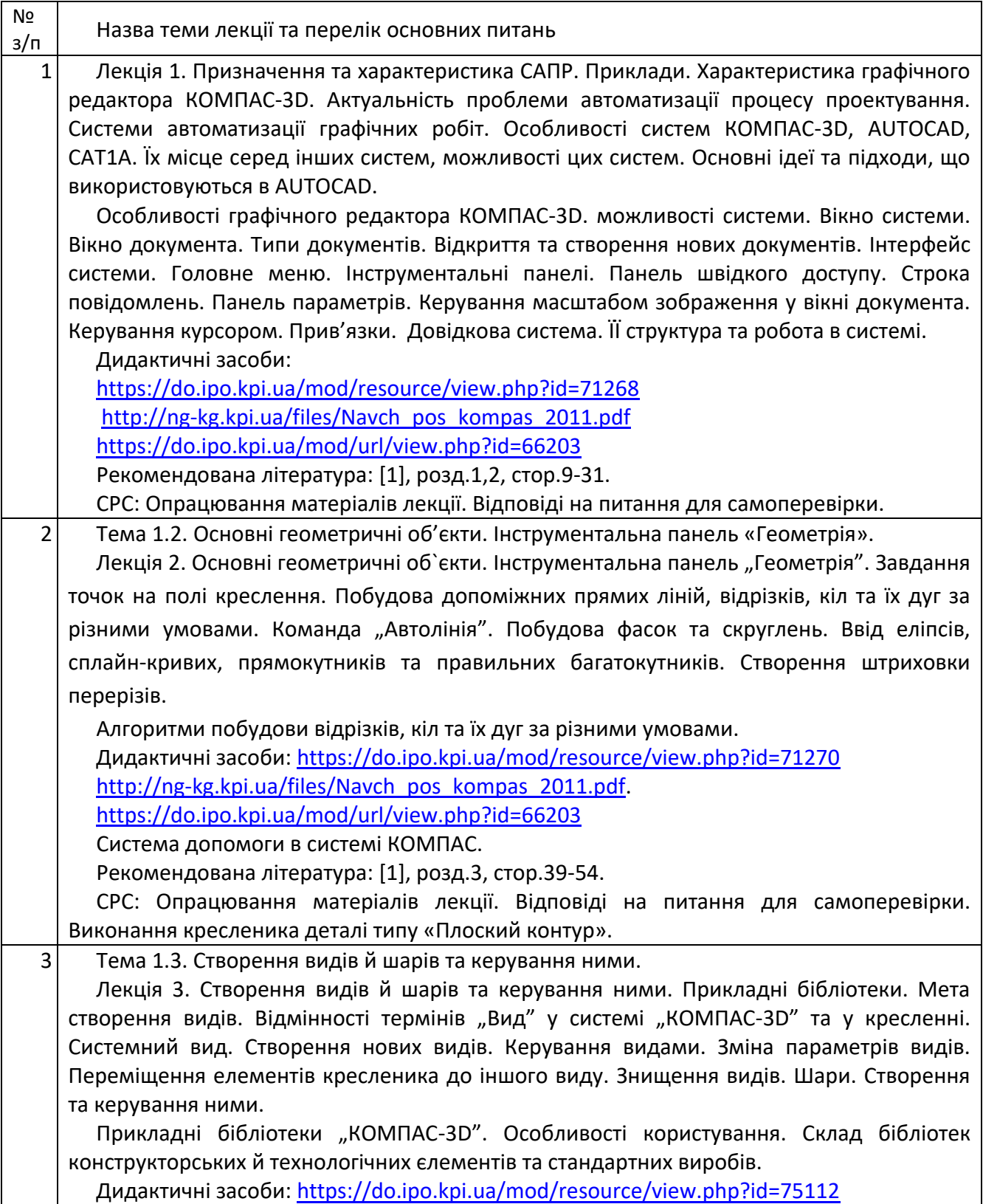

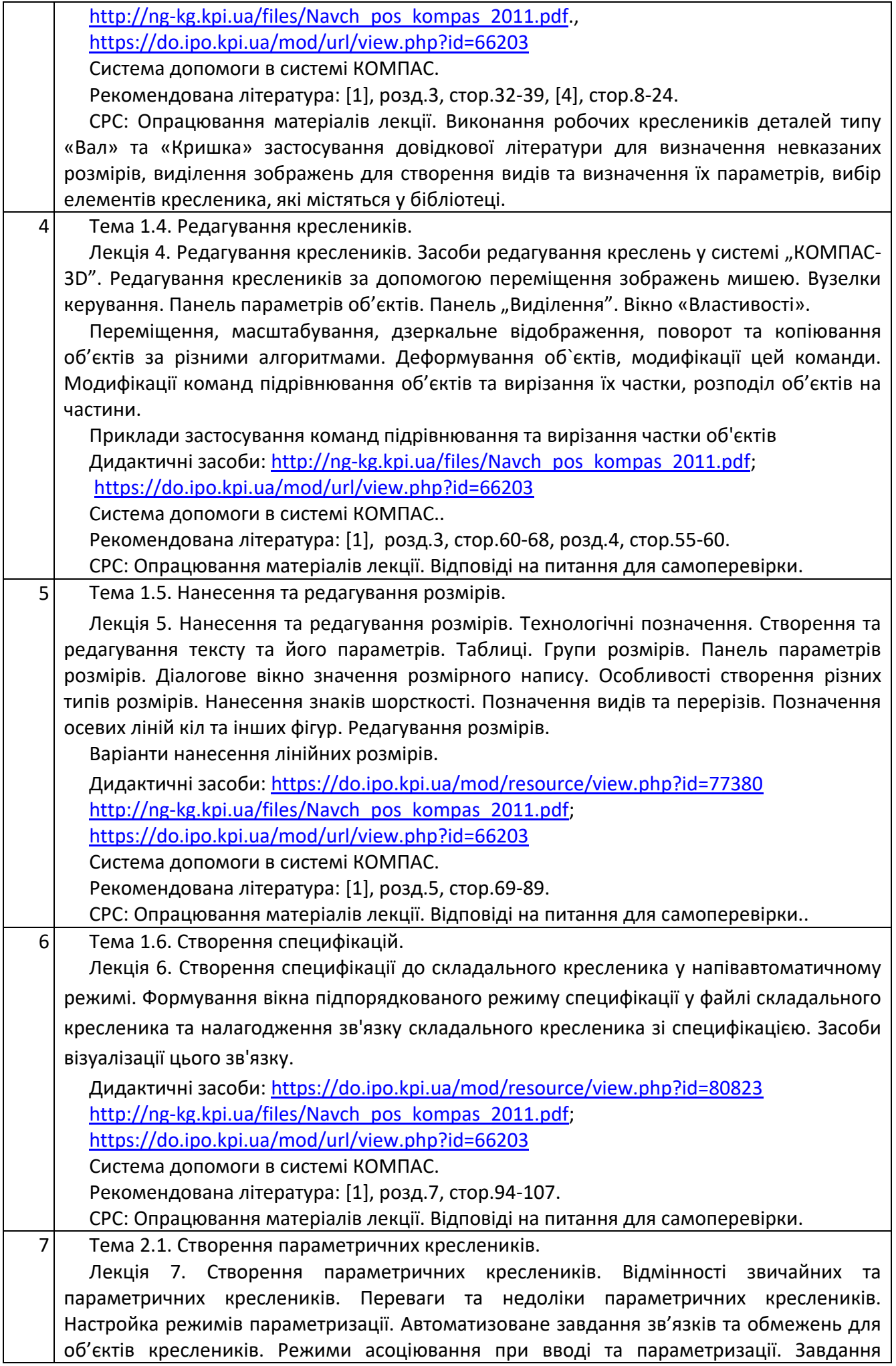

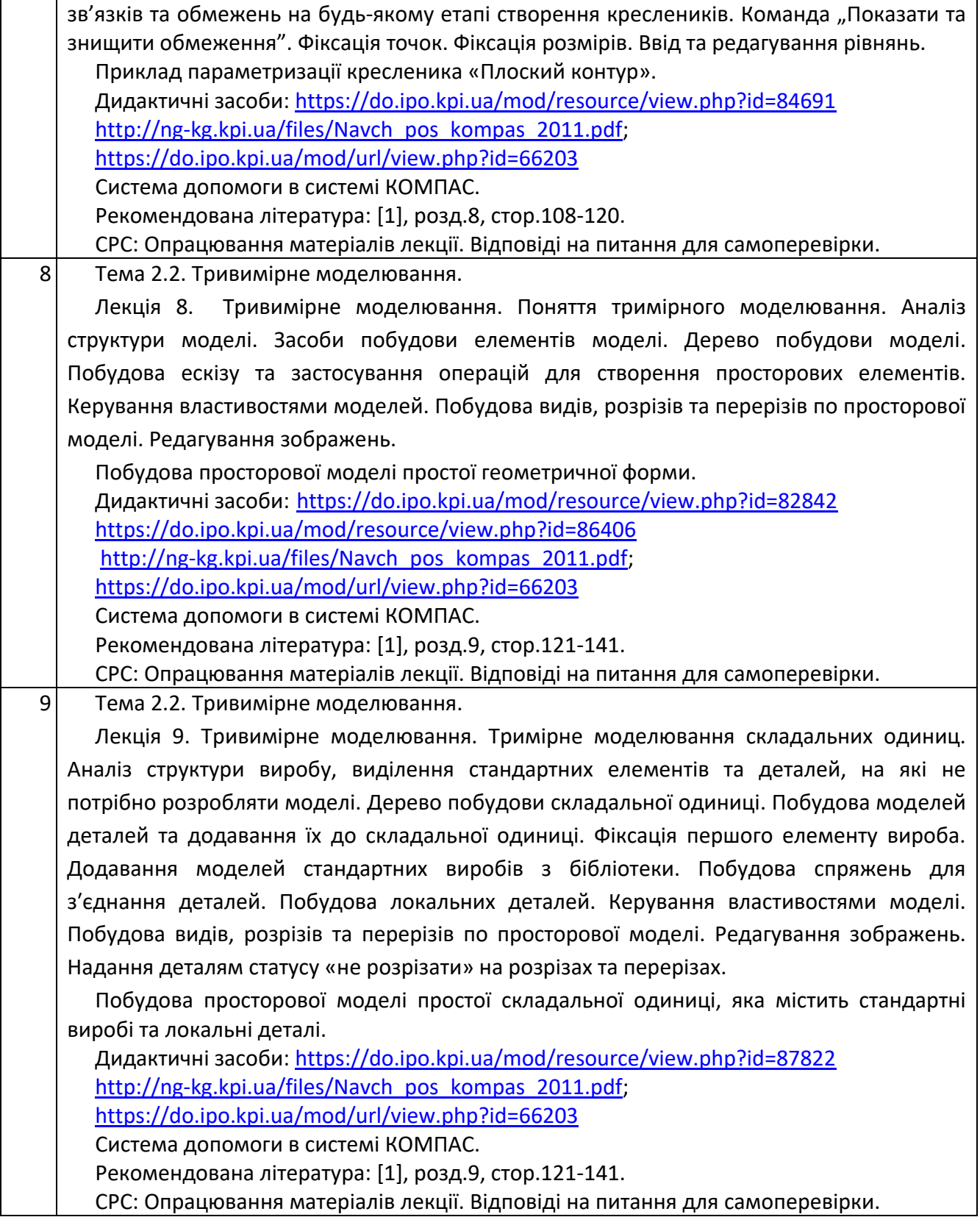

## **Лабораторні заняття**

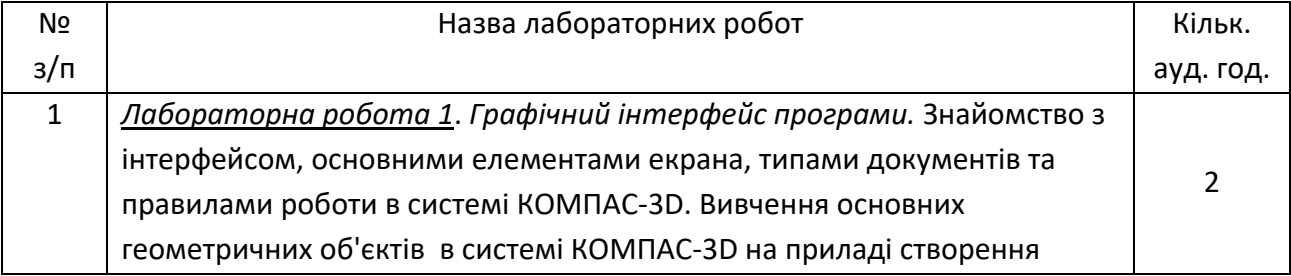

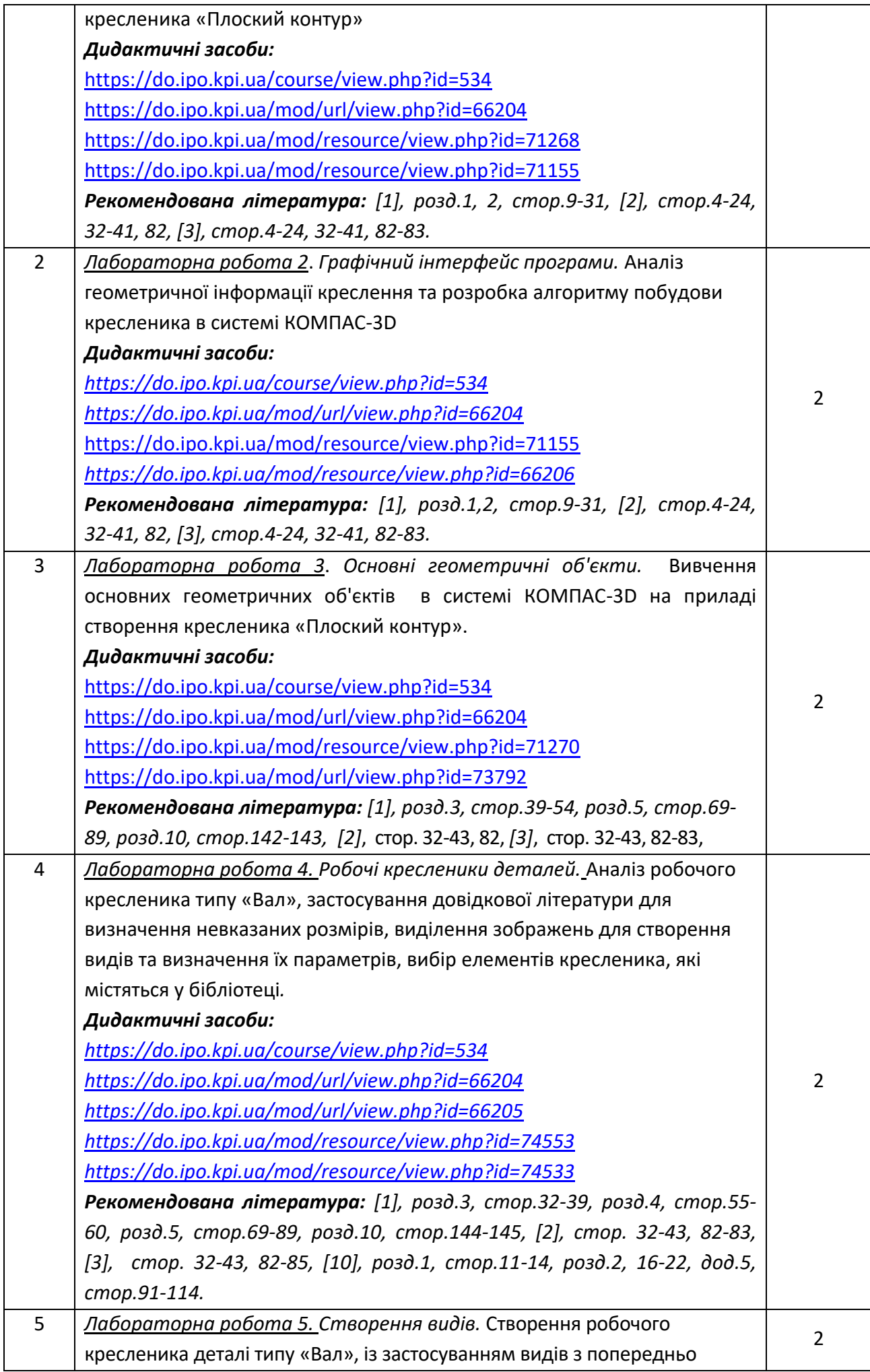

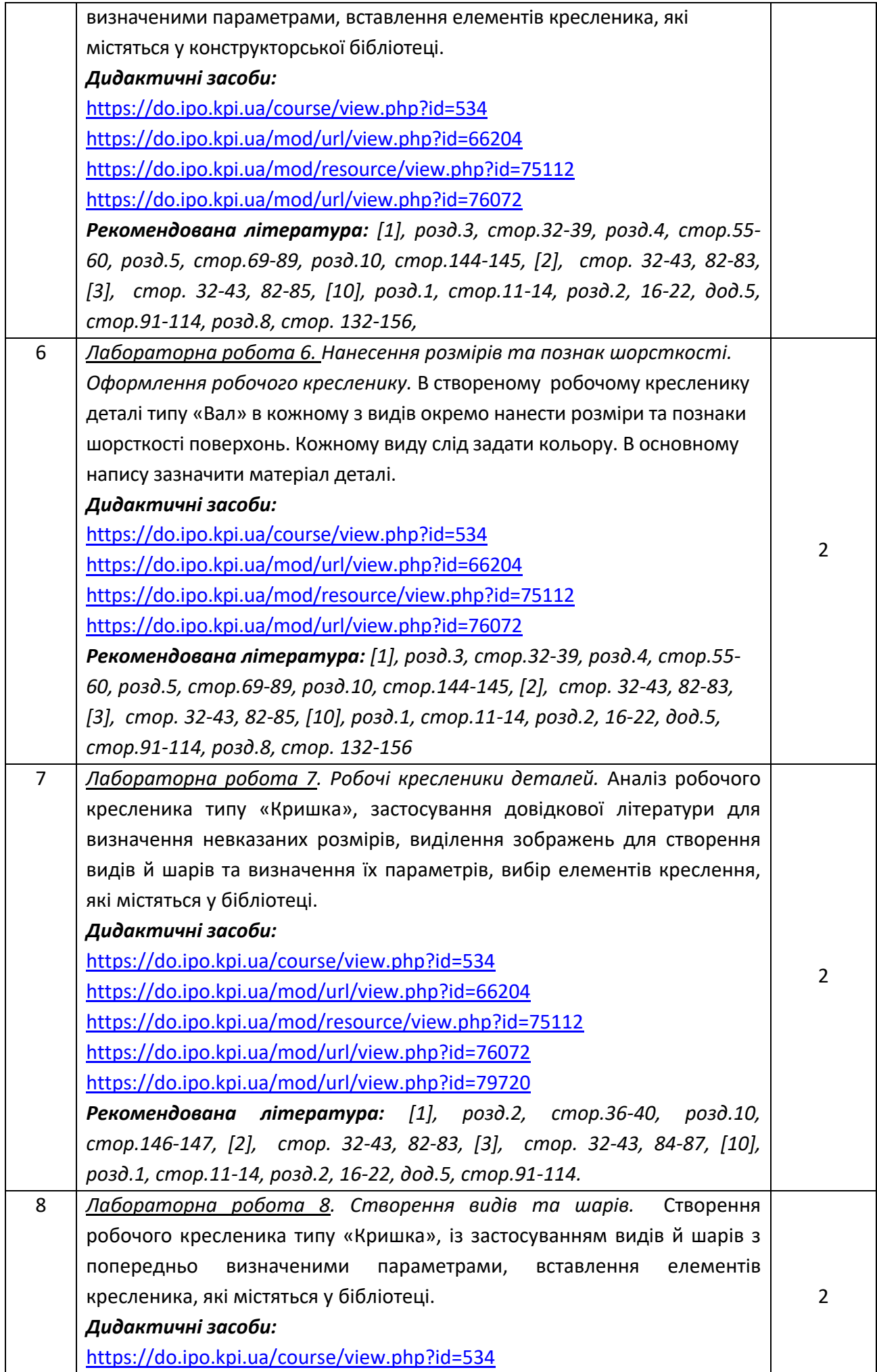

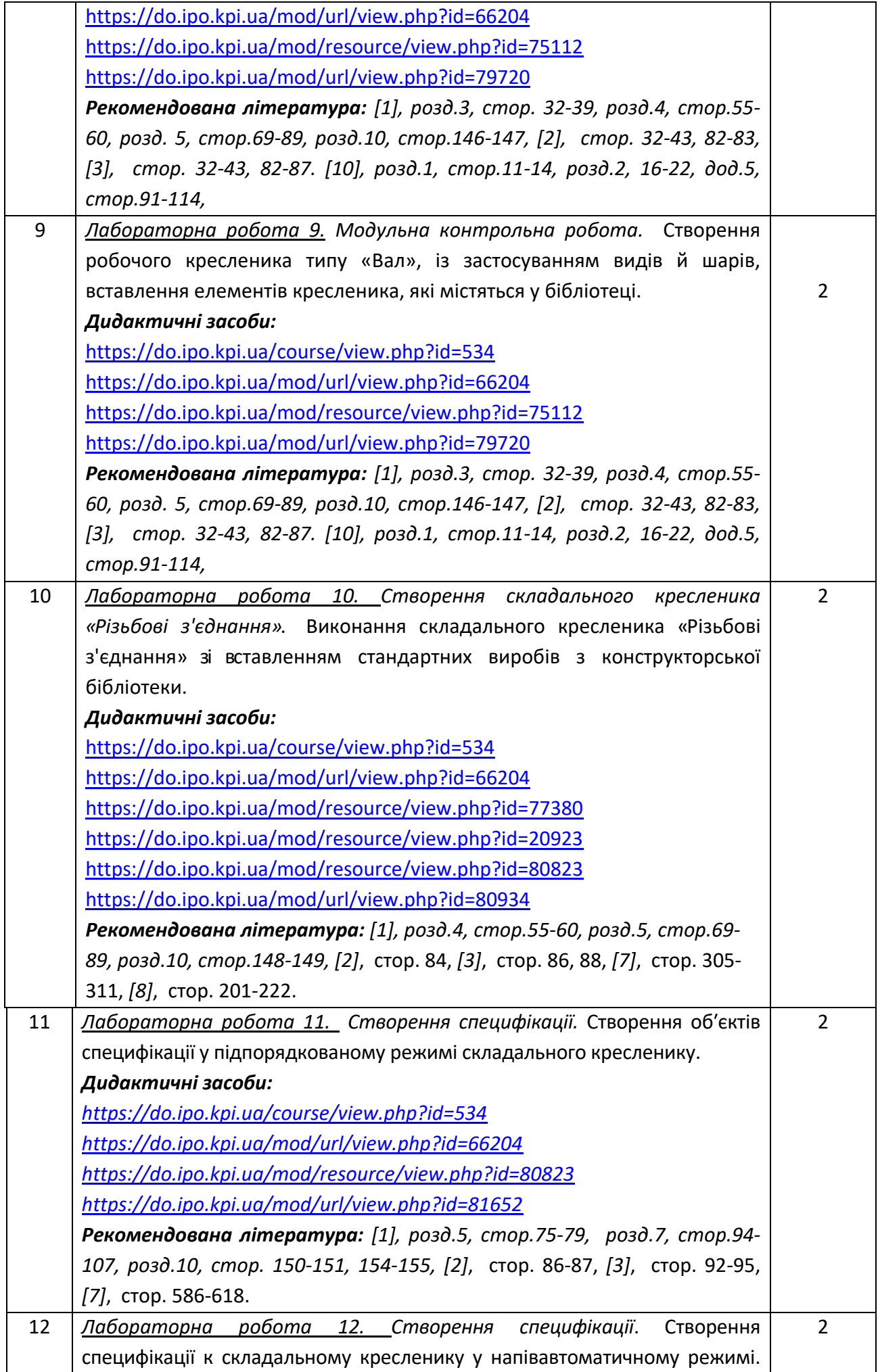

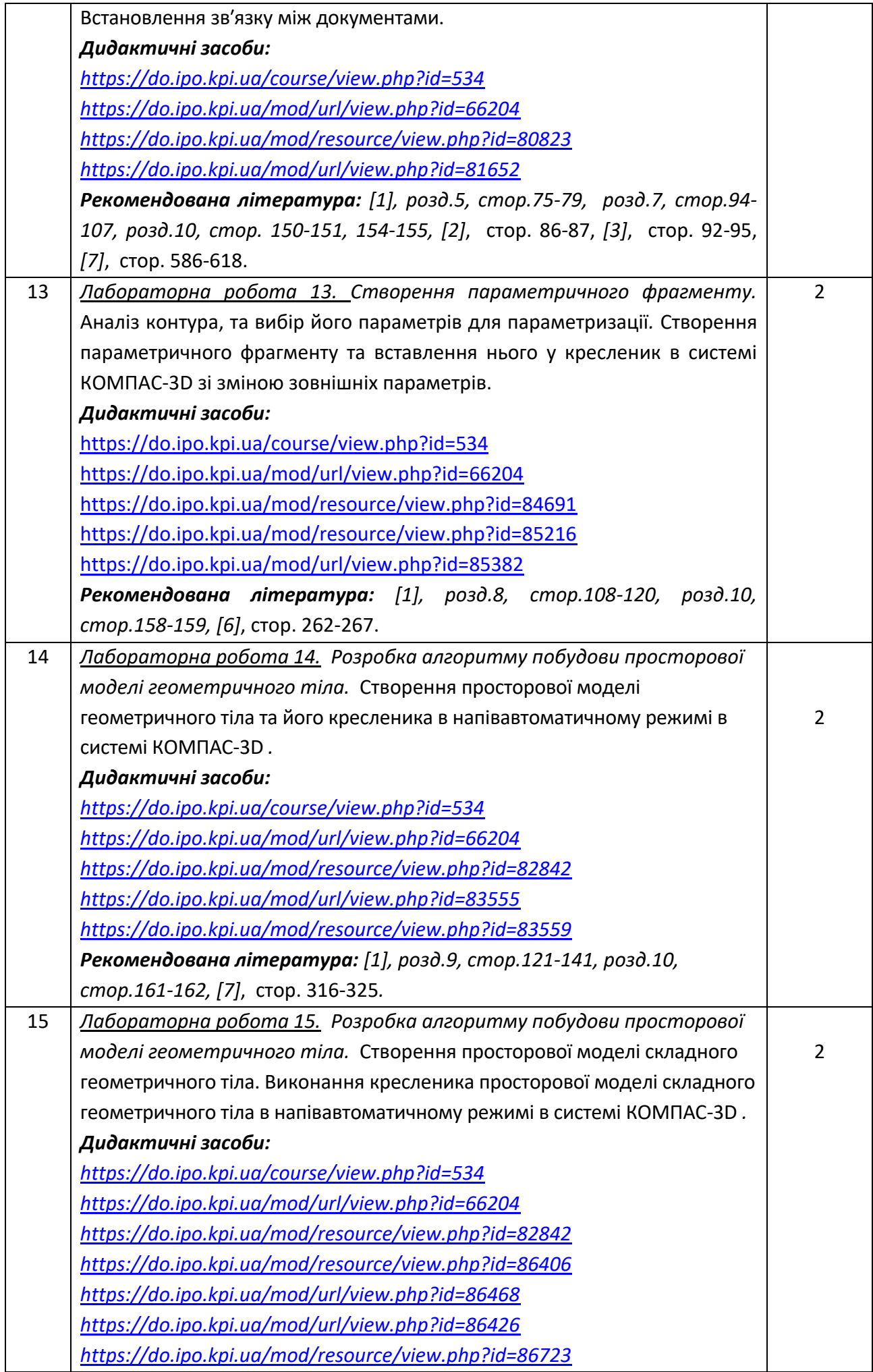

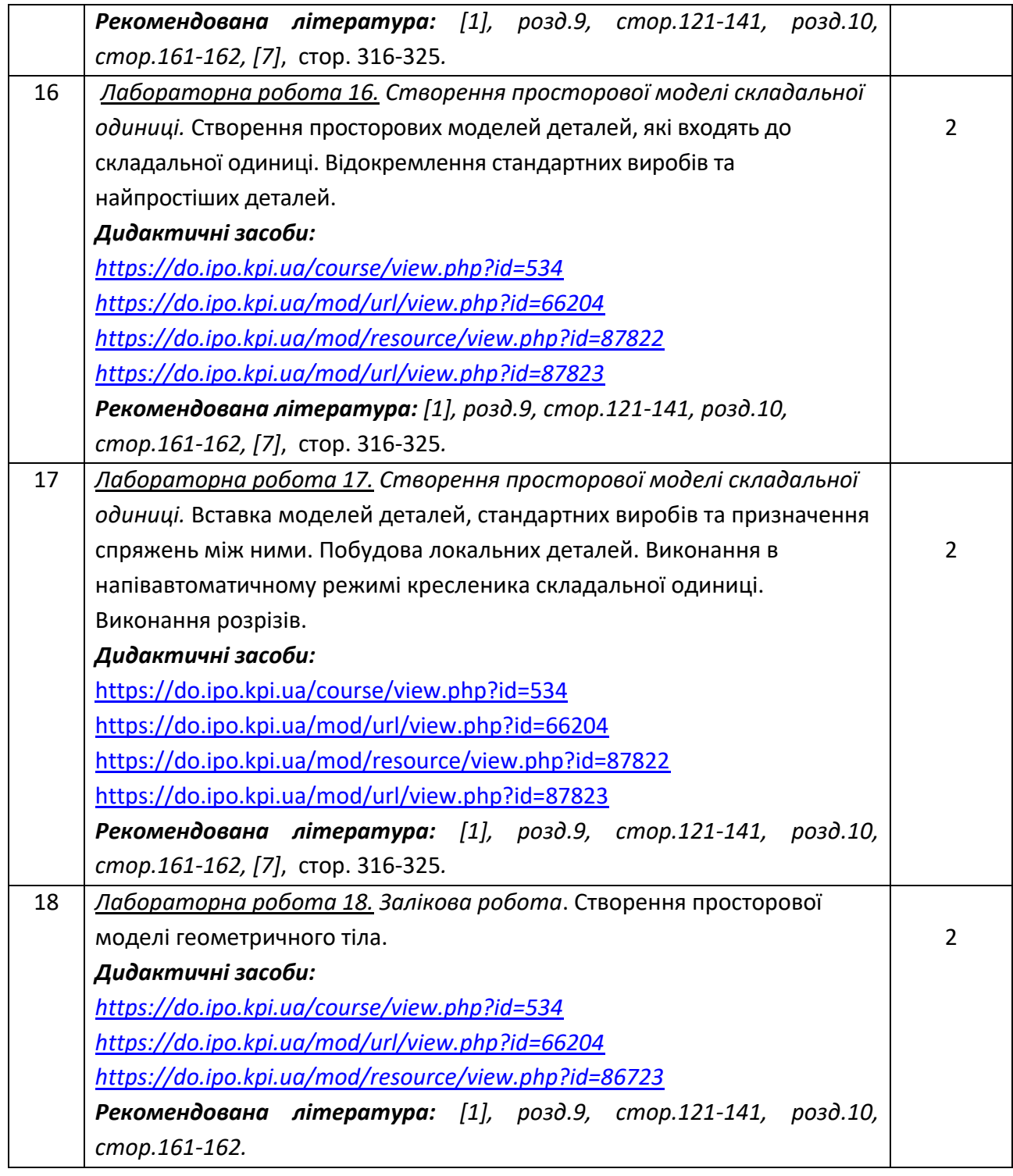

## **Самостійна робота студента**

Години. відведені на самостійну роботу студента зазначені в п.5. Методика опанування навчальної дисципліни, це виконання домашніх завдань, підготовка до виконання лабораторних робіт на заняттях; виконання розрахунково-графічної роботи, а також підготовка до модульної контрольної роботи та заліку.

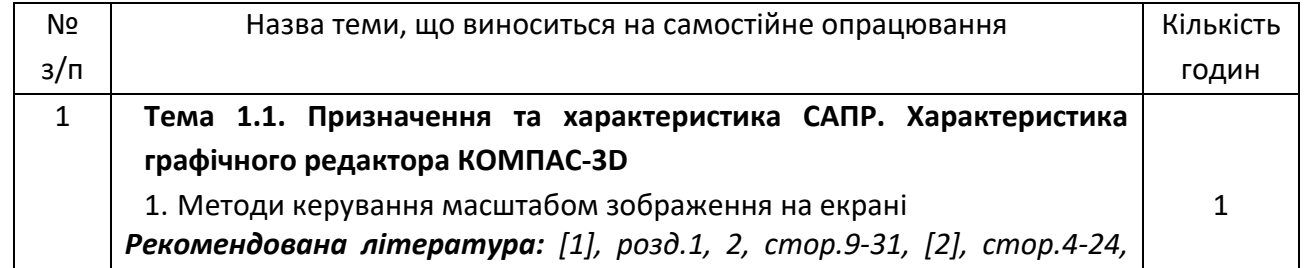

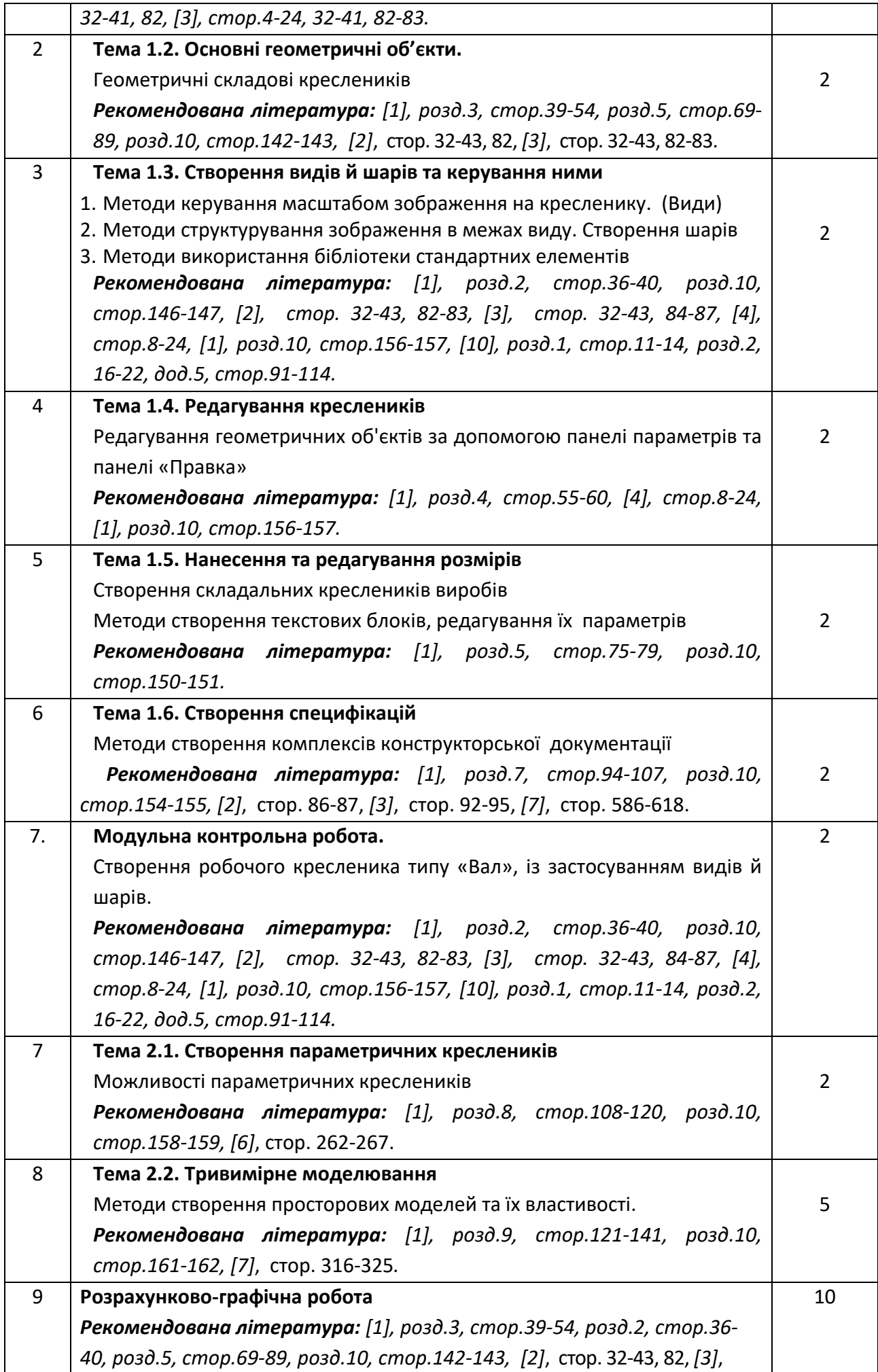

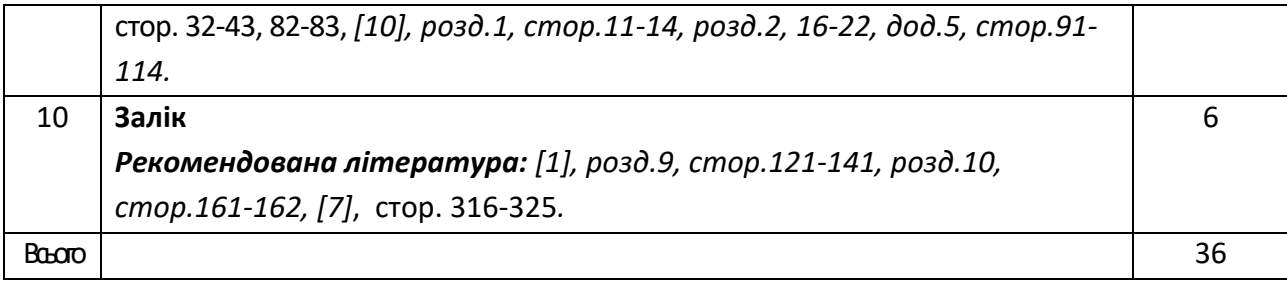

#### **Політика та контроль**

#### **6. Політика навчальної дисципліни (освітнього компонента)**

Вивчення навчальної дисципліни " *Інформаційні технології-2. Автоматизація обробки графічної інформації* " потребує від здобувача вищої освіти:

- дотримання навчально-академічної етики;

- дотримання графіку навчального процесу;
- бути зваженим, уважним на заняттях;
- систематично опрацьовувати теоретичний матеріал;

- дотримання графіку захисту розрахунково-графічної роботи. Відповідь здобувача повинна демонструвати ознаки самостійності виконання поставленого завдання, відсутність ознак повторюваності та плагіату.

Якщо здобувач вищої освіти був відсутній на лекції, то йому слід відпрацювати цю лекцію у інший час (з іншою групою, на консультації, самостійно, використовуючи методичні матеріали, викладені на платформі дистанційного навчання Сікорський, відеозаписи, ін.).

Якщо здобувач вищої освіти був відсутній на лабораторному занятті, то йому слід відпрацювати матеріал цього заняття у інший час (з іншою групою, на консультації, самостійно, використовуючи методичні матеріали, викладені на платформі дистанційного навчання Сікорський, відеозаписи, ін.).

#### **7. Види контролю та рейтингова система оцінювання результатів навчання (РСО)**

1. Рейтинг студента з кредитного модуля складається з балів, що він отримує за:

- виконання контрольних робіт (5 експрес-контролів на комп'ютерних практикумах);
- модульну контрольну роботу;
- 9 лабораторних робіт на комп'ютерних практикумах;
- виконання розрахунково-графічної роботи (РГР).
	- 2. Критерії нарахування балів.
- 2.1. Експрес-контрольні роботи оцінюються із 5 балів кожна:
	- «відмінно» повна відповідь (не менше 90% потрібної інформації) 5 балів;
	- «добре» достатньо повна відповідь (не менше 75% потрібної інформації) або повна відповідь з незначними неточностями – 4 бали;
	- «задовільно» неповна відповідь (не менше 60% потрібної інформації) та незначні помилки – 3 бали;
	- «незадовільно» відповідь не відповідає вимогам до «задовільно» 0 балів.
- 2.2. Модульна контрольна робота оцінюються із 10 балів:
	- «відмінно» творче виконання завдання, вільне володіння матеріалом 9-10 балів;
	- «добре» виконання завдання не менш 80%, можливі незначні неточності 7-8 балів;
	- «задовільно» виконання завдання не менш 60%, можливі незначні помилки 6 балів;
	- «незадовільно» завдання не виконано, або виконано менш ніж на 59% 0 балів.
- 2.3. Лабораторні роботи оцінюються із 5 балів кожна з перших 8 робіт, та 9-та із 10 балів:
- «відмінно» творче виконання завдання, вільне володіння матеріалом, відсутність помилок – 5 балів ( для 9 лаб.раб. 10-9 балів);
- «добре» можливі незначні помилки, які були виправлені студентом самостійно 4 бали ( для 9 лаб.раб. 8-7 балів);
- «задовільно» були здійснені помилки, які були виправлені студентом після допомоги викладача – 3 бали ( для 9 лаб.раб. 6 балів);
- «незадовільно» завдання не виконано, або помилки студент не в змозі виправити 0 балів.

За кожний тиждень затримки із захистом лабораторної роботи нараховуються штрафні –1 бал (усього не більше – 2 балів). Наявність позитивної оцінки з лабораторних робіт є умовою допуску до залікової контрольної роботи.

2.4. Розрахунково-графічно робота оцінюється із 15 балів за такими критеріями:

- «відмінно» творчий підхід до розкриття проблеми, графіка відмінна 15-14 балів;
- «добре» повне розкриття проблеми, графіка добра 13-11 балів;
- «задовільно» розкриття проблеми з певними недоліками, графіка задовільна, або невдала компоновка креслеників – 9-10 балів;
- «незадовільно» завдання не виконане, РГР не зараховано 0 балів.

 За кожний тиждень затримки із поданням розрахунково-графічної роботи нараховуються штрафні –2 бали (усього не більше – 6 балів). Наявність позитивної оцінки з РГР є умовою допуску до залікової контрольної роботи.

2.5. Залікова контрольна робота оцінюється із 35 балів. Контрольне завдання цієї роботи складається з двох запитань з переліку, що наданий у Комплексу контрольних завдань до заліку.

Перше запитання оцінюється з 10 балів за такими критеріями:

- «відмінно» повна відповідь (не менше 90% потрібної інформації), надані відповідні обґрунтування та особистий погляд – 10 - 9 балів;
- «добре» достатньо повна відповідь (не менше 75% потрібної інформації), що виконана згідно з вимогами до рівня «умінь», або незначні неточності) – 8-7 балів;
- «задовільно» неповна відповідь (не менше 60% потрібної інформації. що виконана згідно з вимогами до «стереотипного» рівня та деякі помилки) – 6 балів;
- «незадовільно» незадовільна відповідь 0 балів.

Друге запитання оцінюється з 25 балів за такими критеріями:

- «відмінно» повна відповідь (не менше 90% потрібної інформації), надані відповідні обґрунтування – 25 - 23 бали;
- «добре» достатньо повна відповідь (не менше 75% потрібної інформації), що виконана згідно з вимогами до рівня «умінь», або незначні неточності) – 22 - 17 балів;
- «задовільно» неповна відповідь (не менше 60% потрібної інформації. що виконана згідно з вимогами до «стереотипного» рівня та деякі помилки) – 16 - 15 балів;
- «незадовільно» незадовільна відповідь 0 балів.

3. Умовою позитивної першої атестації є отримання не менше 27 балів та зарахування 2 лабораторних робіт, другої атестації – отримання не менше 45 балів за умови зарахування РГР та 7 лабораторних робіт.

4. Сума рейтингових балів, отриманих студентом протягом семестру, за умови зарахування РГР та лабораторних робіт, переводиться до підсумкової оцінки згідно з таблицею (п.6). Якщо сума балів менша за 60, але РГР та лабораторні роботи зараховано, студент виконує залікову контрольну роботу. У цьому разі сума балів за виконання РГР, лабораторних робіт та залікову контрольну роботу переводиться до підсумкової оцінки згідно з таблицею п. 6.

5. Студент, який у семестрі отримав більше 60 балів, але бажає підвищити свій результат, може взяти участь у заліковій контрольній роботі. У цьому разі остаточний результат складається із балів, що отримані на заліковій контрольній роботі та балів з РГР і лабораторних робіт.

6. Таблиця переведення рейтингових балів до оцінок:

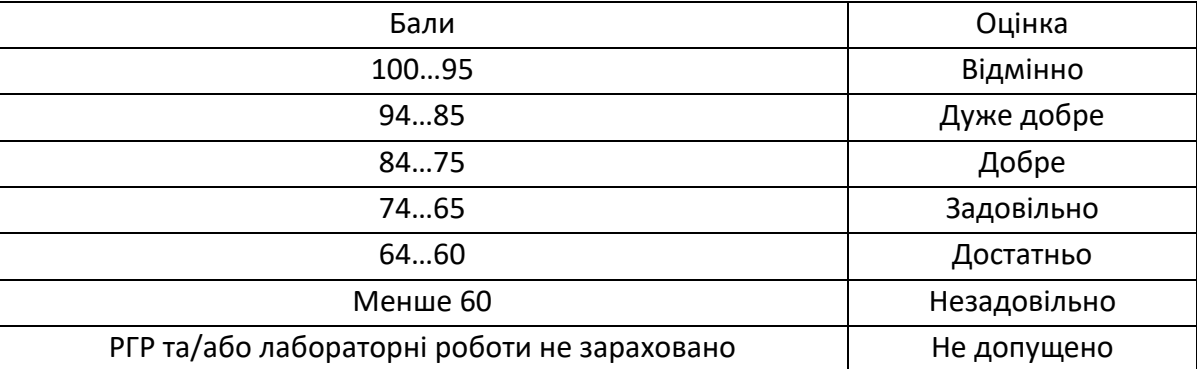

## **8. Додаткова інформація з дисципліни (освітнього компонента)**

Здача заліку проходить по білетам. Білет складається з двох завдань. Перевіряються отримані компетентності моделювання геометричних об'єктів в САПР КОМПАС 3D, вміння застосовувати вбудовані бібліотеки КОМПАС 3D та вимоги стандартів при оформленні конструкторської документації.

## **Робочу програму навчальної дисципліни (силабус):**

**Складено:** доцентом кафедри нарисної геометрії, інженерної та комп'ютерної графіки к.т.н. Білицькою Н.В..

**Ухвалено** кафедрою \_НГІКГ\_ (протокол № \_5\_\_ від \_10.02.2021)

**Погоджено** Методичною комісією теплоенергетичного факультету

1 (протокол № 11 від 24.06.2021)

l

<sup>1</sup> Методичною радою університету – для загальноуніверситетських дисциплін.